# MA012 Statistika II cvičení 1

Ondřej Pokora (pokora@math.muni.cz)

Ústav matematiky a statistiky, Přírodovědecká fakulta, Masarykova univerzita, Brno

(podzim 2015)

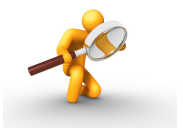

<span id="page-0-0"></span>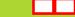

Projděte si Příklad 1 z přednášky. Data jsou uložena v souboru **brambory.csv** , ukázkové řešení naleznete ve skriptu **reseni-01-1.R** .

# Příklad 2

Projděte si Příklad 2 z přednášky. Data jsou dostupná v souboru **data01.csv** , ukázkové řešení naleznete ve skriptu **reseni-01-2.R** .

# Příklad 3

Jsou známy měsíční tržby (v tisících Kč) tří prodavačů za dobu půl roku. Data jsou dostupná v souboru **prodavaci.csv** .

Na hladině významnosti 0,05 testujte hypotézu, že střední hodnoty tržeb všech tří prodavačů jsou stejné. Pokud zamítneme nulovou hypotézu, zjistěte, tržby kterých dvou prodavačů se liší na hladině významnosti 0,05.

[Na hladině významnosti 0,05 se liší tržby prodavačů 1, 3 a 2, 3.]

Je dáno pět nezávislých náhodných výběrů o rozsazích 5, 7, 6, 8, 5, přičemž *i*-tý výběr pochází z rozložení *N*(*µ<sup>i</sup>* ,*σ*<sup>2</sup> ), *i* = 1,..., 5. Byl vypočten celkový součet čtverců *S<sup>T</sup>* = 15 a reziduální součet čtverců *S<sup>e</sup>* = 3. Na hladině významnosti 0,05 testujte hypotézu o shodě středních hodnot.

 $[n=31, a=5, S<sub>A</sub>=12, f<sub>A</sub>=26, F<sub>0.95</sub>(4, 26)=2,7426$  Protože  $f<sub>A</sub> \geq F<sub>0.95</sub>(4, 26)$ , *H*<sub>0</sub> zamítáme na hladině významnosti 0,05.

#### Příklad 5

V proměnné LakeHuron<sup>a</sup> jsou uloženy roční údaje o hloubce jezera Huron (ve stopách) v letech 1875 – 1972. Data proložte polynomem 8. stupně. Pomocí analýzy rozptylu zkoumejte možnosti zmenšení stupně regresního polynomu.

<sup>a</sup>proměnná definovaná v R

[Možno jít na stupeň 7.]

U 126 podniků řepařské oblasti v České Republice byl sledován hektarový výnos cukrovky ve vztahu ke spotřebě průmyslových hnojiv. Data jsou uložena v souboru **cukrovka.csv** ve 4 sloupcích:

- 1 dolní hranice spotřeby *K*<sub>2</sub>O (kg/ha)
- <sup>2</sup> horní hranice spotřeby *K*2*O* (kg/ha)
- četnosti
- <sup>4</sup> průměrné výnosy cukrovky (q/ha)
- a) odhadněte parametry regresní funkce tvaru

$$
y = \beta_0 + \beta_1 x
$$
  

$$
y = \beta_0 + \beta_1 x + \beta_2 x^2
$$

Za hodnoty nezávisle proměnné volte střed intervalu.

b) Porovnejte vhodnost použitých regresních modelů pomocí analýzy rozptylu.

[Kvadratický model je významný.]

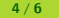

Klinickou studií byla sledována závislost mezi dietou a dobou za kterou dojde ke koagulaci (sražení) krve. Výzkum bym proveden na 24 zvířatech krmených čtyřmi různými dietami (označených kategoriemi A–D) Výsledky jsou uloženy v souboru **srazlivost.csv** .

Na hladině významnosti 0,05 testujte hypotézu, že střední hodnoty doby srážlivosti jsou stejné pro všechny testované diety. Pokud nulovou hypotézu zamítnete, zjistěte, u kterých dvojic diet je srážlivost signifikantně odlišná.

[Doba srážlivosti se liší v závlislosti na podávané dietě. Tukeyova metoda ukazuje významný rozdíl pro dvojice diet A-B, A-C, B-D, C-D. ]

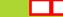

Tři druhy myší byly testovány na agresivitu dle svého chování v bludišti. Každá myš byla umístěna do středu bludiště tvaru čtverce o straně délky 1 m, rozděleného na 49 stejných čtverečků. Myš se pokoušela o únik z tohoto bludiště a za čas 5 minut se sledoval počet čtverečků, které myš překonala. Data jsou dostupná v souboru **mysi.csv** . Počet překonaných čtverečků je pro každý druh myši zaznamenách v samostatném sloupci, u třetí druhu myši poslední měření chybí (NA).

<span id="page-5-0"></span>Na hladině významnosti 0,05 testujte hypotézu, že střední hodnoty počtu překonaných čtverečků jsou stejné pro všechny tři druhy testovaných myší. testované diety. Pokud nulovou hypotézu zamítnete, zjistěte, u kterých dvojic se hodnoty významně liší.